Criar código de barras para devolução

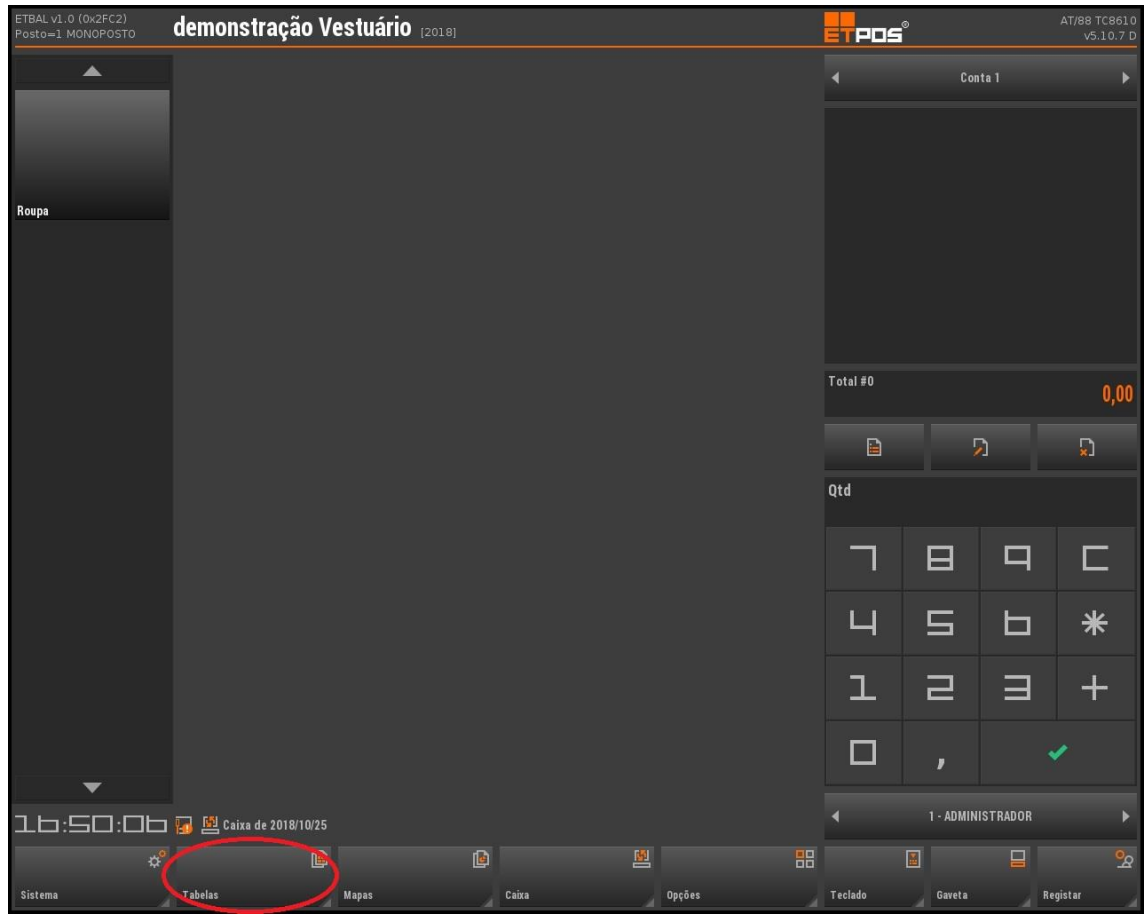

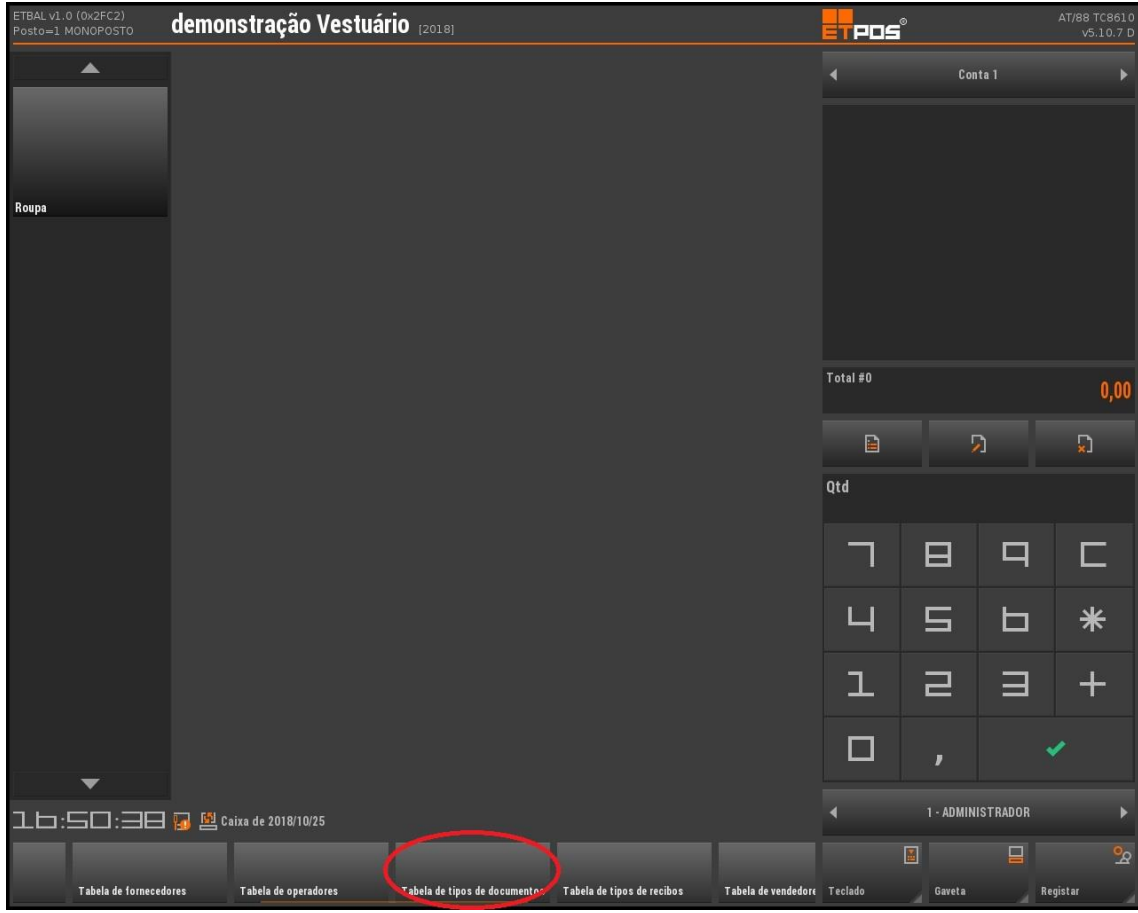

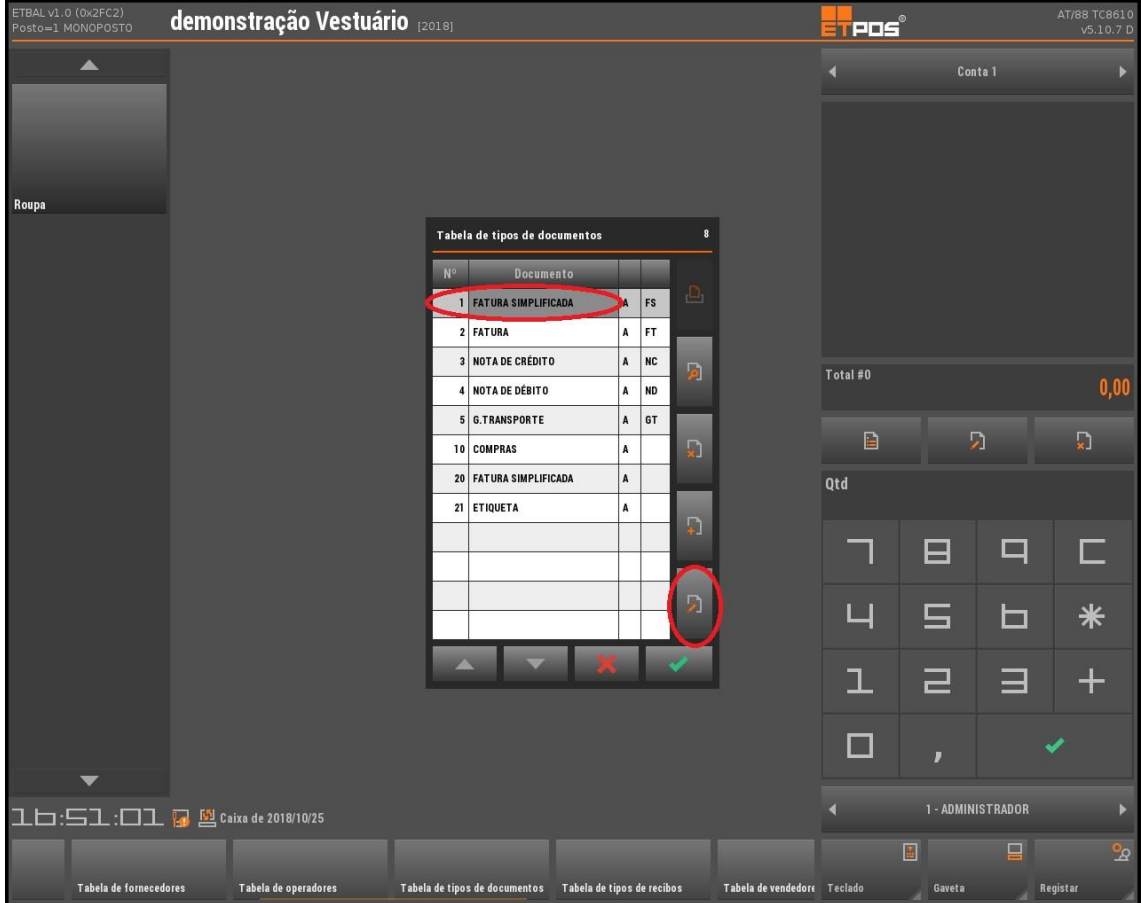

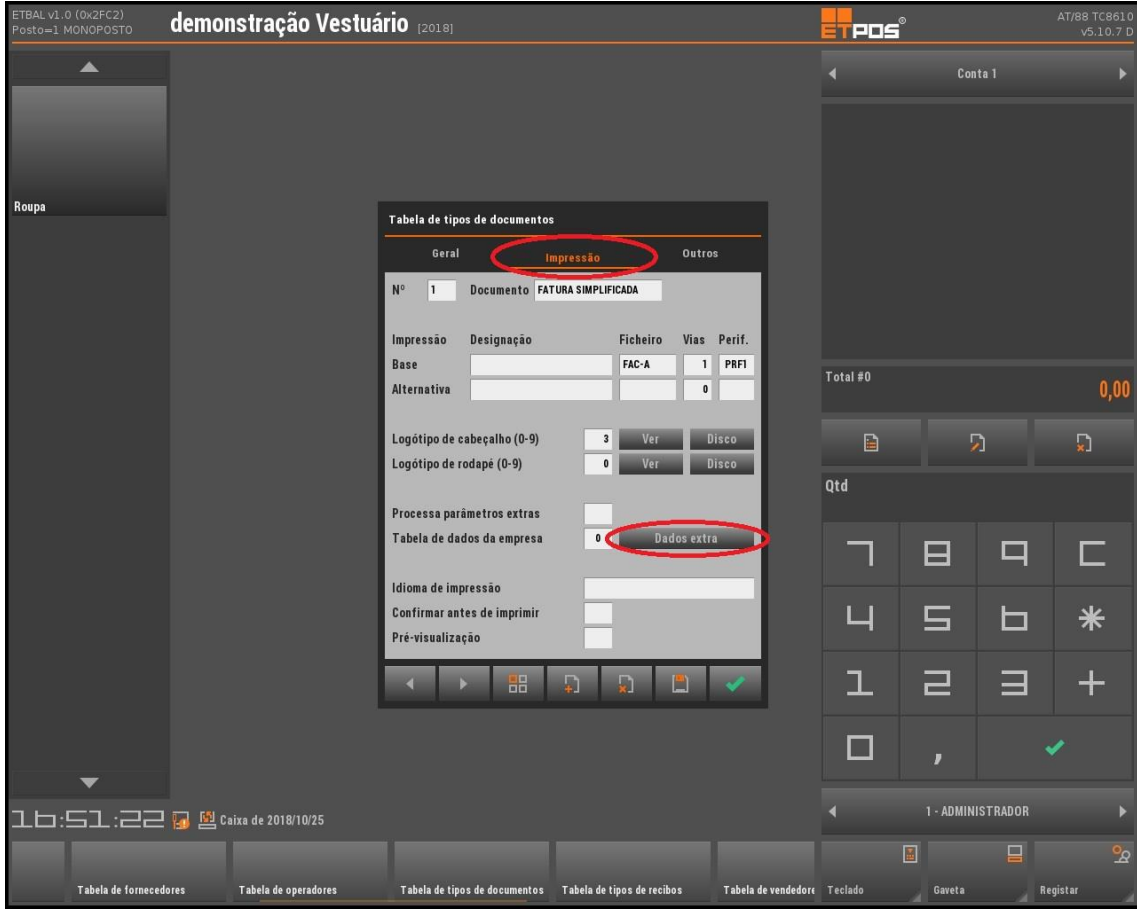

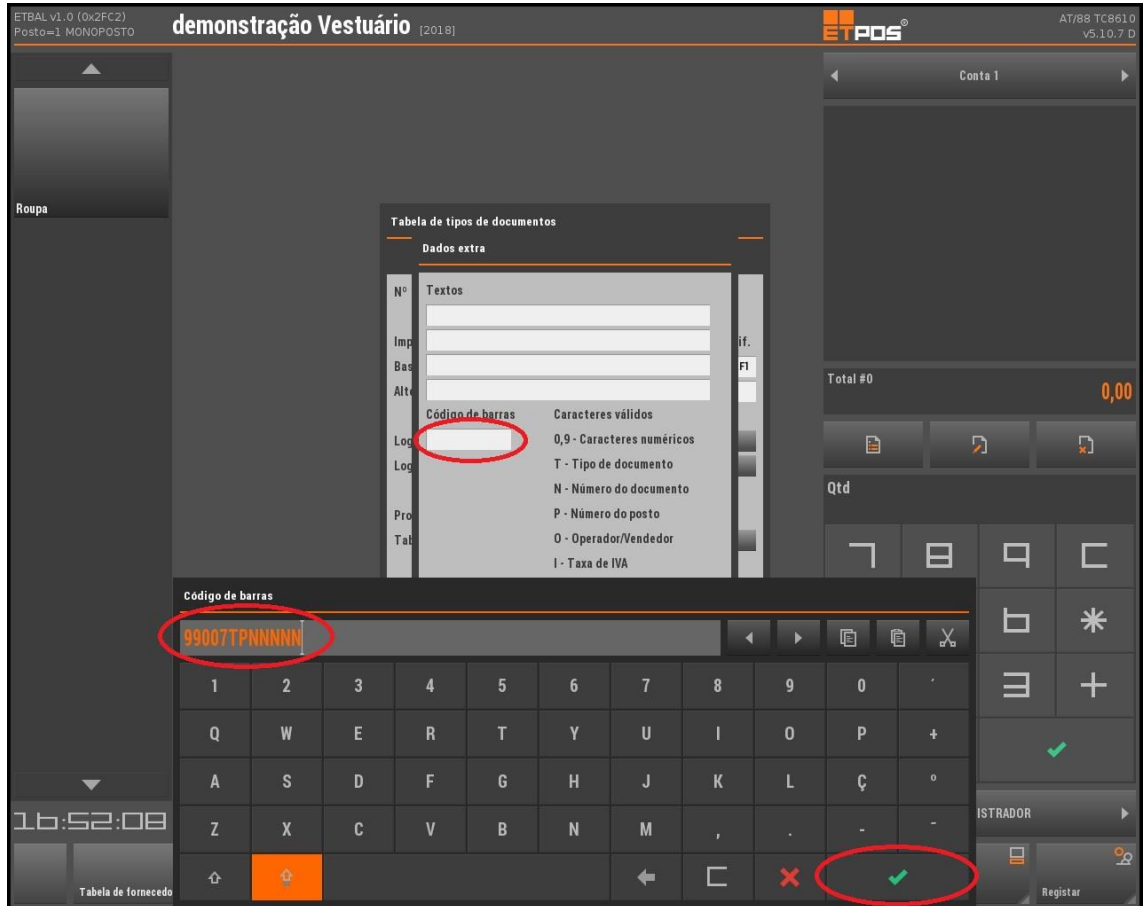

## FATURA SIMPLIFICADA

PST:1 ORIGINAL DATA 2018/10/25 - 17:03 Nº A1/4 Cliente: Consumidor final Morada: Cont.NO: N/A Artigo Qtd Preço € Valor € ---------and there expect the company and state and the property and 181B427-7-BAÑADOR NIÑO ESTAMPADO CC. BAÑ  $\begin{array}{cccc}\n\text{TOTA} & & & & 41,75 \\
\text{Numerário...} & & & 41,75 \\
\text{Troco...} & & & 0,00\n\end{array}$ Troco........................ IVA incluido à taxa indicada Taxa % Sujeito IVA Total --------------------------------23,00 33,94 7,81 41,75

the function state continuous and the form and construction process precise who was set to the the secretary in atCE-Processado por programa certificado NO 88/AT - 1 A1/4 **ANDREW BEAT** 

Opr: Luis Pereira

OBRIGADO - VOLTE SEMPRE

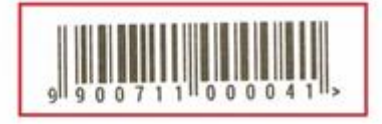

www.jp-balancas.com